# **eth-typing Documentation**

*Release 2.2.1*

**The Ethereum Foundation**

**Nov 22, 2019**

## Contents

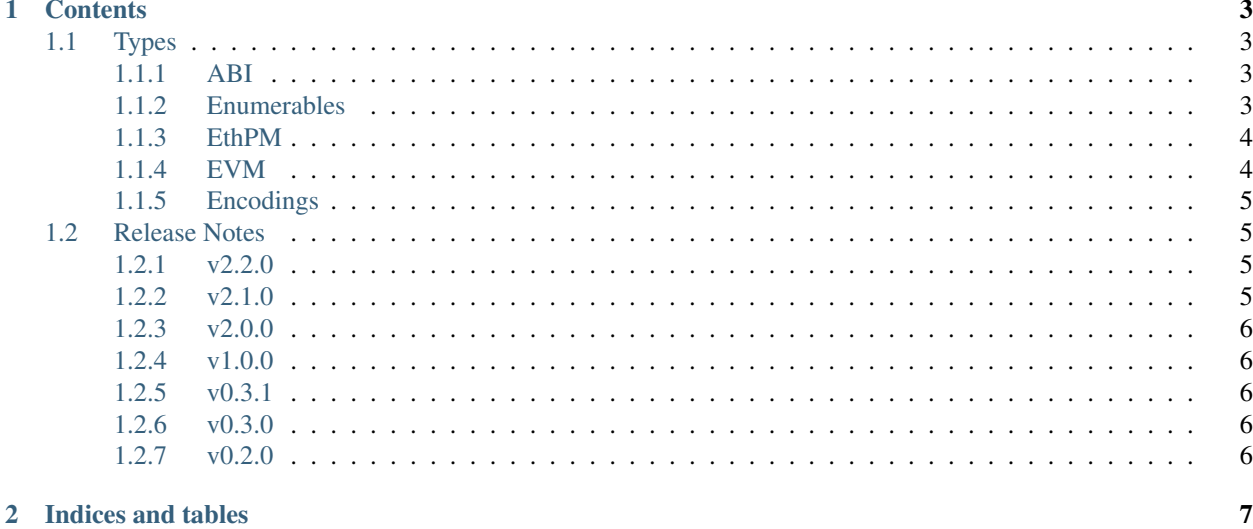

Common type annotations for ethereum python packages.

## CHAPTER 1

## **Contents**

## <span id="page-6-1"></span><span id="page-6-0"></span>**1.1 Types**

The following types are available from the eth\_typing module.

i.e.

**from eth\_typing import** TypeStr

## <span id="page-6-2"></span>**1.1.1 ABI**

#### **TypeStr**

String representation of a data type.

TypeStr = str

#### **Decodable**

Binary data to be decoded.

Decodable = Union[bytes, bytearray]

## <span id="page-6-3"></span>**1.1.2 Enumerables**

#### **ForkName**

Class that contains the different names used to represent hard forks on the Ethereum network.

```
class ForkName:
Frontier = 'Frontier'
Homestead = 'Homestead'
EIP150 = 'EIP150'
EIP158 = 'EIP158'
Byzantium = 'Byzantium'
Constantinople = 'Constantinople'
Metropolis = 'Metropolis'
```
## <span id="page-7-0"></span>**1.1.3 EthPM**

#### **ContractName**

Any string conforming to the regular expression  $[a-zA-Z][a-zA-Z0-9]$  {0,255}.

```
ContractName = NewType('ContractName', str)
```
#### **URI**

Any string that represents a URI.

URI = NewType('URI', str)

### <span id="page-7-1"></span>**1.1.4 EVM**

#### <span id="page-7-3"></span>**Address**

Any bytestring representing a canonical address.

```
Address = NewType('Address', bytes)
```
#### <span id="page-7-2"></span>**HexAddress**

Any *[HexStr](#page-8-4)* representing a hex encoded address.

```
HexAddress = NewType('HexAddress', HexStr)
```
#### <span id="page-7-4"></span>**ChecksumAddress**

Any *[HexAddress](#page-7-2)* that is formatted according to [ERC55.](https://github.com/ethereum/EIPs/issues/55)

```
ChecksumAddress = NewType('ChecksumAddress', HexAddress)
```
#### **AnyAddress**

Any of *[Address](#page-7-3)*, *[HexAddress](#page-7-2)*, *[ChecksumAddress](#page-7-4)*.

AnyAddress = TypeVar('AnyAddress', Address, HexAddress, ChecksumAddress)

#### **Hash32**

Any 32 byte hash.

```
Hash32 = NewType('Hash32', bytes)
```
#### **BlockNumber**

Any integer that represents a valid block number on a chain.

```
BlockNumber = NewType('BlockNumber', int)
```
#### **BlockIdentifier**

Either a 32 byte hash or an integer block number

```
BlockIdentifier = Union[Hash32, BlockNumber]
```
## <span id="page-8-0"></span>**1.1.5 Encodings**

#### <span id="page-8-4"></span>**HexStr**

Any string that is hex encoded.

```
HexStr = NewType('HexStr', str)
```
#### **Primitives**

Any of *bytes*, *int*, or *bool* used as the *Primitive* arg for conversion utils in [ETH-Utils.](https://github.com/ethereum/eth-utils/)

```
Primitives = Union[bytes, int, bool]
```
## <span id="page-8-1"></span>**1.2 Release Notes**

#### <span id="page-8-2"></span>**1.2.1 v2.2.0**

• Update ForkName enum to include ConstantinopleFix and Istanbul

## <span id="page-8-3"></span>**1.2.2 v2.1.0**

• Add BLS types

## <span id="page-9-0"></span>**1.2.3 v2.0.0**

• Expose Type Hints as per PEP 561

## <span id="page-9-1"></span>**1.2.4 v1.0.0**

• Added annotations from py-evm.

## <span id="page-9-2"></span>**1.2.5 v0.3.1**

• Removed eth-utils requirement.

## <span id="page-9-3"></span>**1.2.6 v0.3.0**

• Updated eth-utils requirement.

## <span id="page-9-4"></span>**1.2.7 v0.2.0**

• Launched repository, claimed names for pip, RTD, github, etc.

# CHAPTER 2

Indices and tables

- <span id="page-10-0"></span>• genindex
- modindex